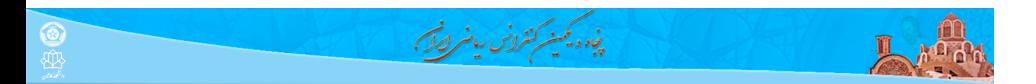

## $X_{\!\overline{\mathrm{H}}}$ Persian و X $\overline{\mathrm{H}}$ EX و Z

**علی مس فروش**

دانشگاه صنعتی شاهرود

۲۵ بهمن ۱۳۹۹

 $\mathfrak{DQQ} = \tfrac{1}{\sqrt{2}} \left( \frac{1}{\sqrt{2}} \right) \left( \frac{1}{\sqrt{2}} \right) \left( \frac{1}{\sqrt{2}} \right) \left( \frac{1}{\sqrt{2}} \right) \left( \frac{1}{\sqrt{2}} \right) \left( \frac{1}{\sqrt{2}} \right)$ 

**علی مس فروش** (دانشگاه صنعتی شاهرود) کارگاه آشنایی با LATEX و <sup>E</sup>Persian X ۲۵ بهمن ۱۳۹۹ ۱ / ۲۰

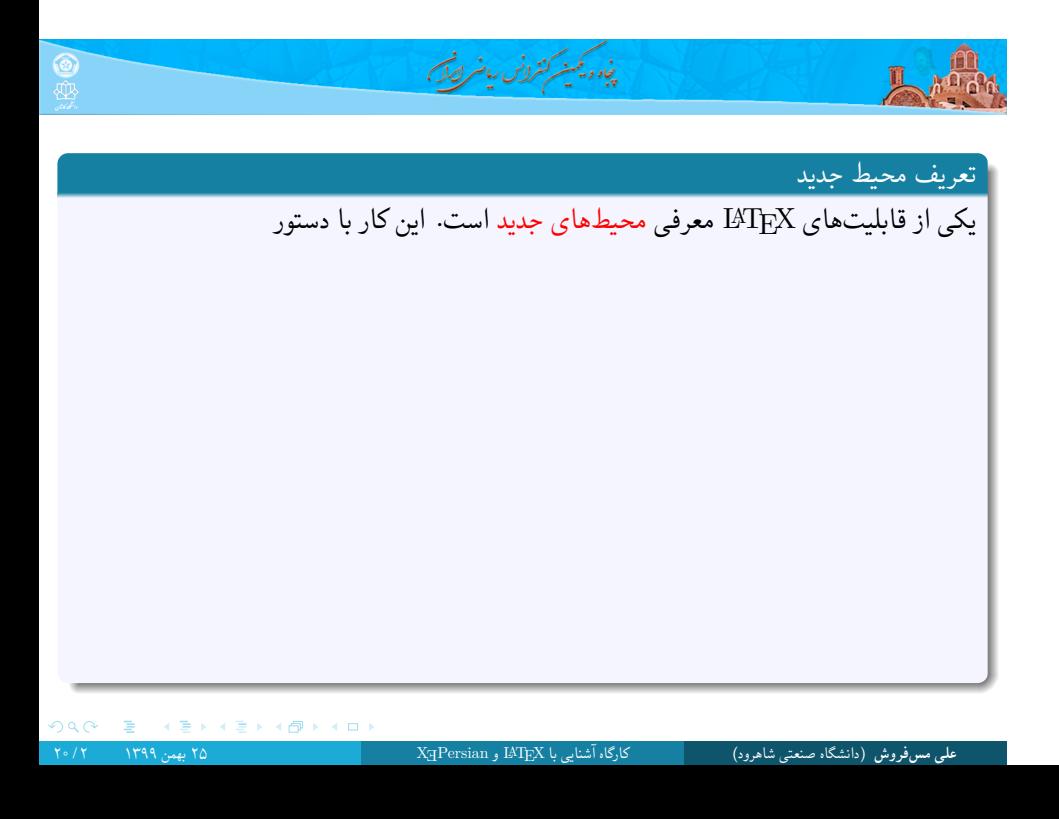

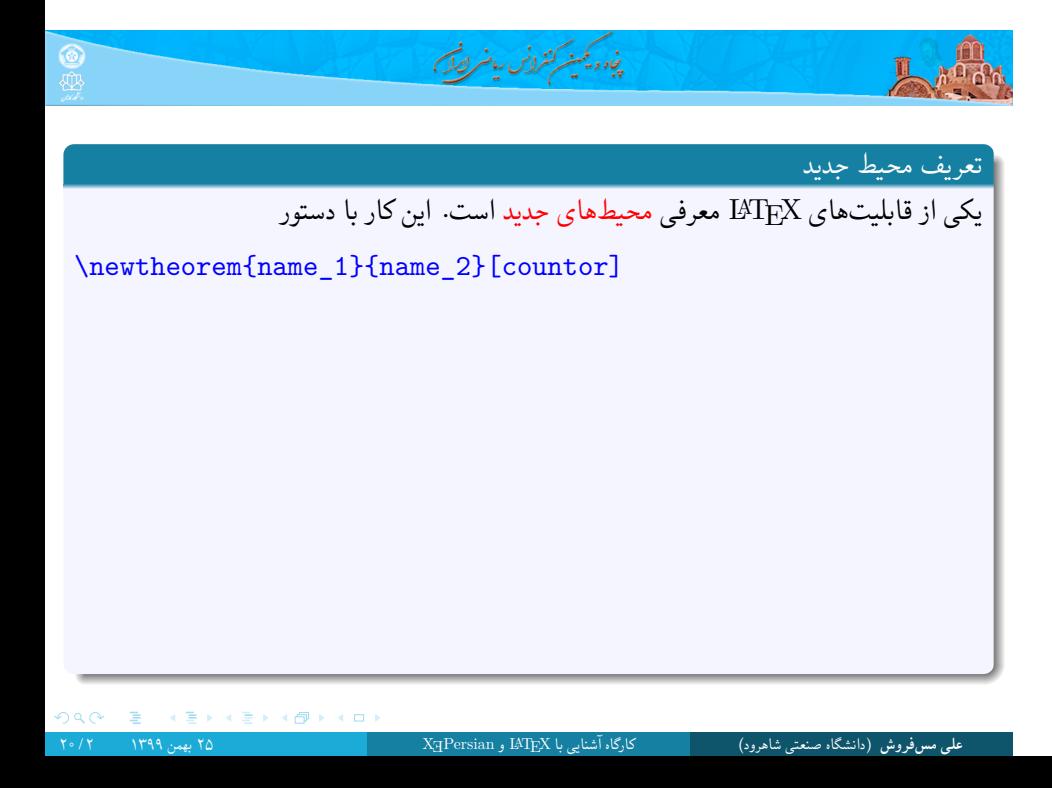

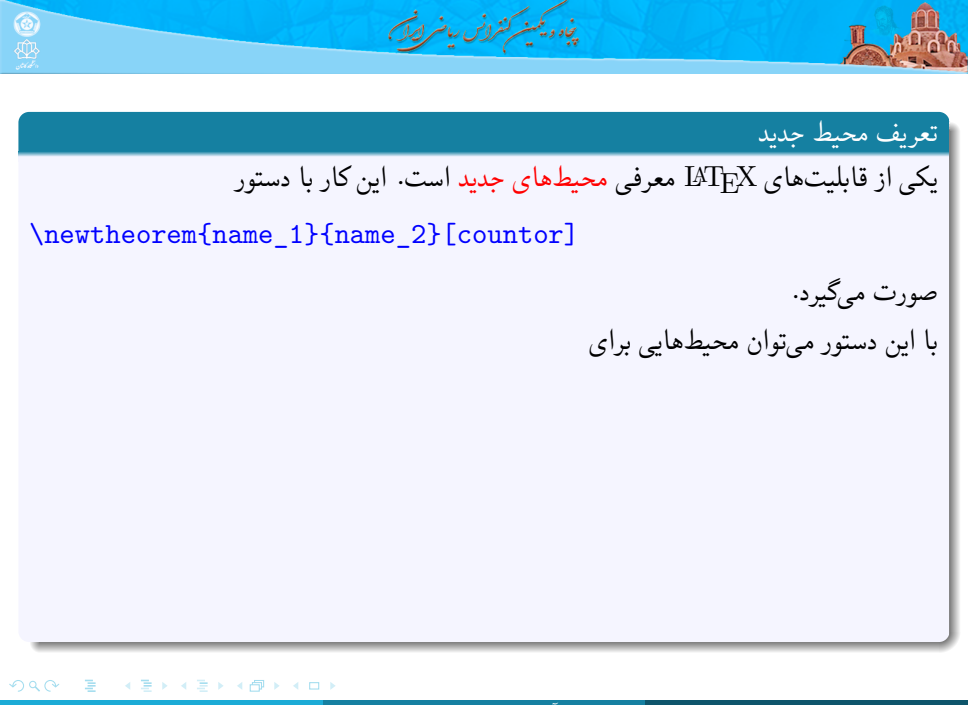

**علی مس فروش** (دانشگاه صنعتی شاهرود) کارگاه آشنایی با LATEX و <sup>E</sup>Persian X ۲۵ بهمن ۱۳۹۹ ۲ / ۲۰

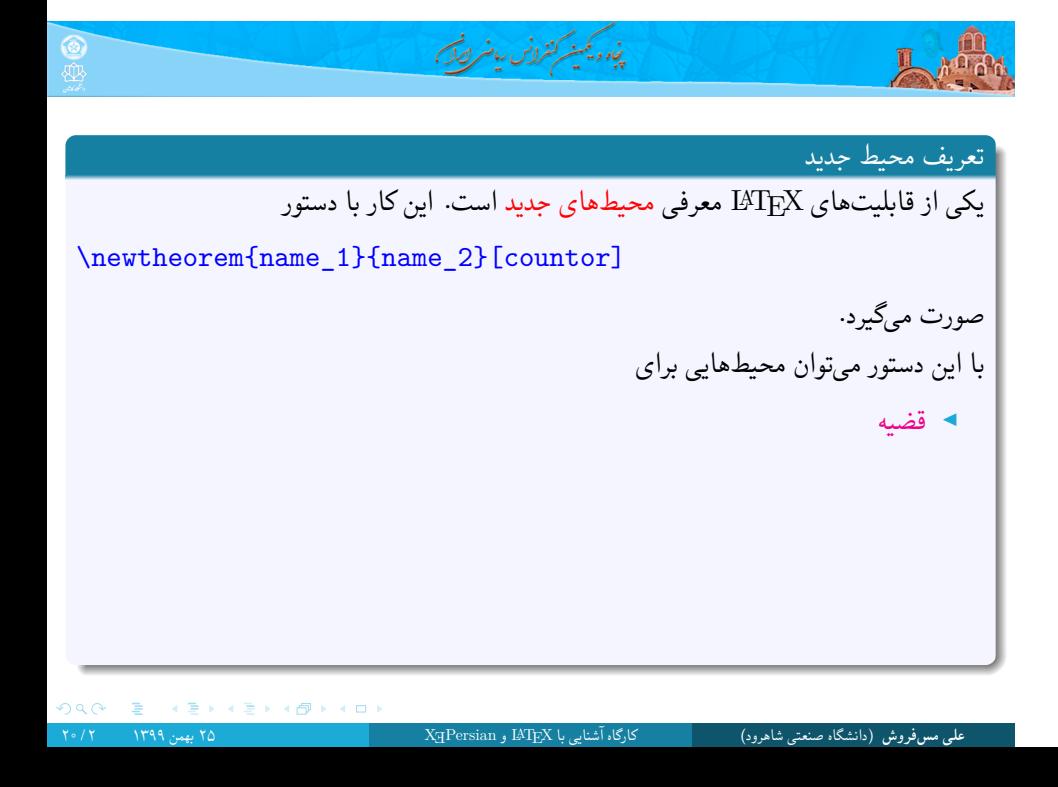

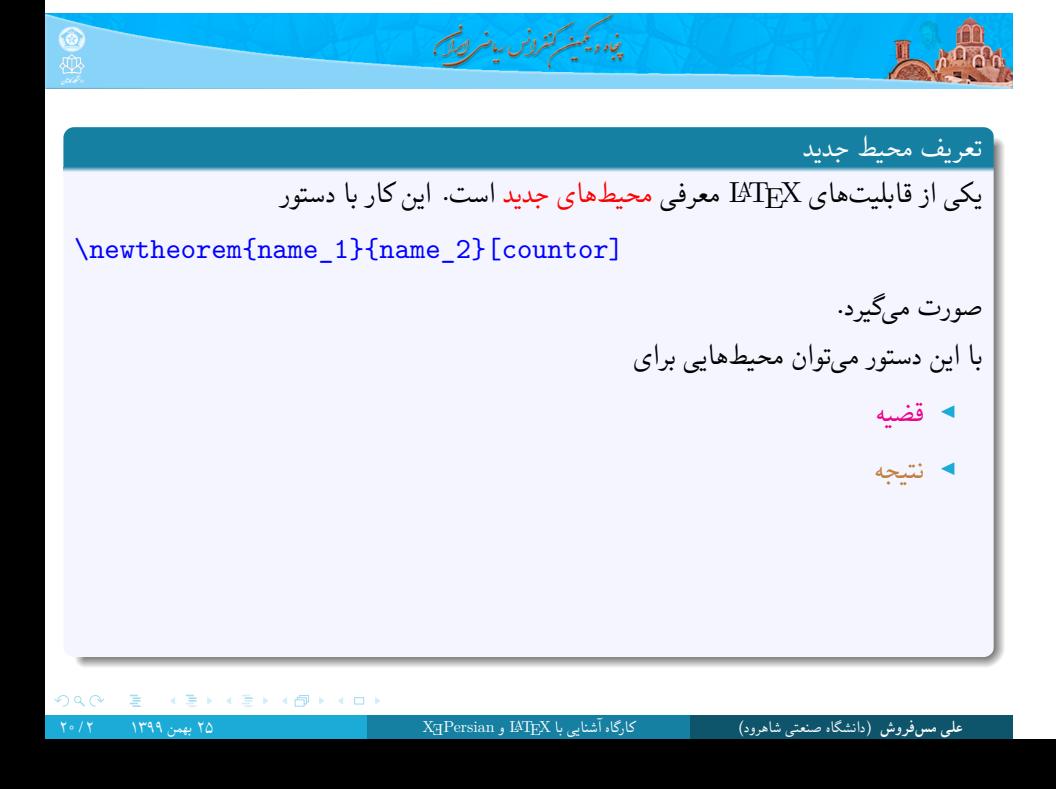

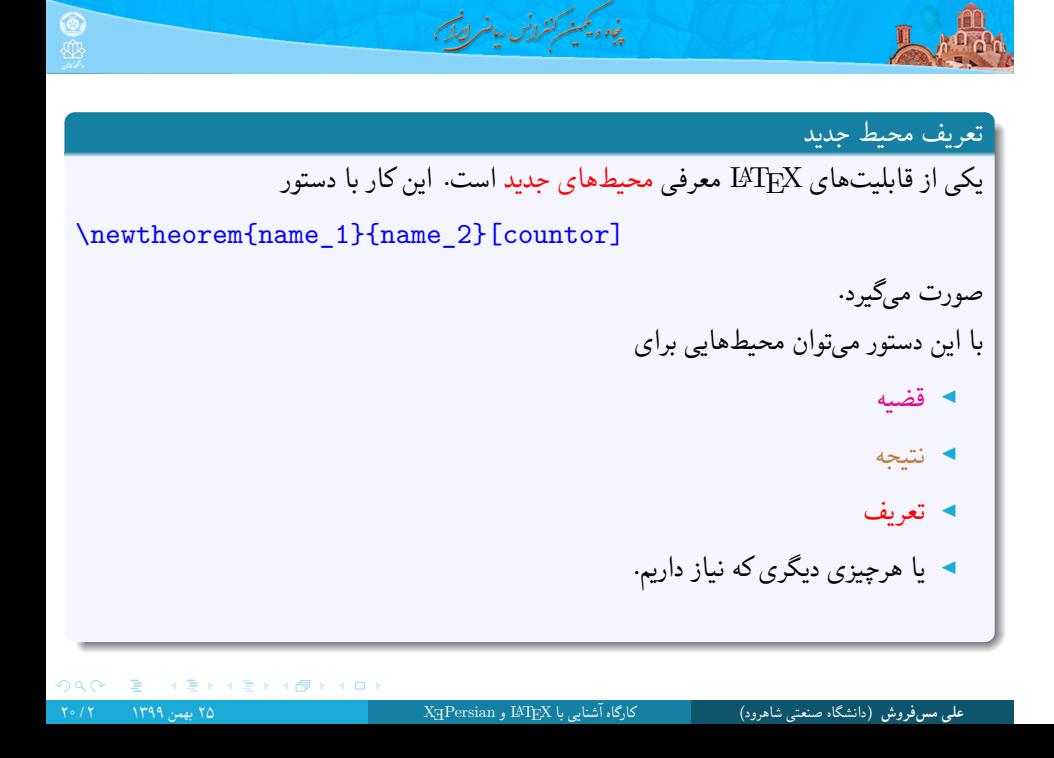

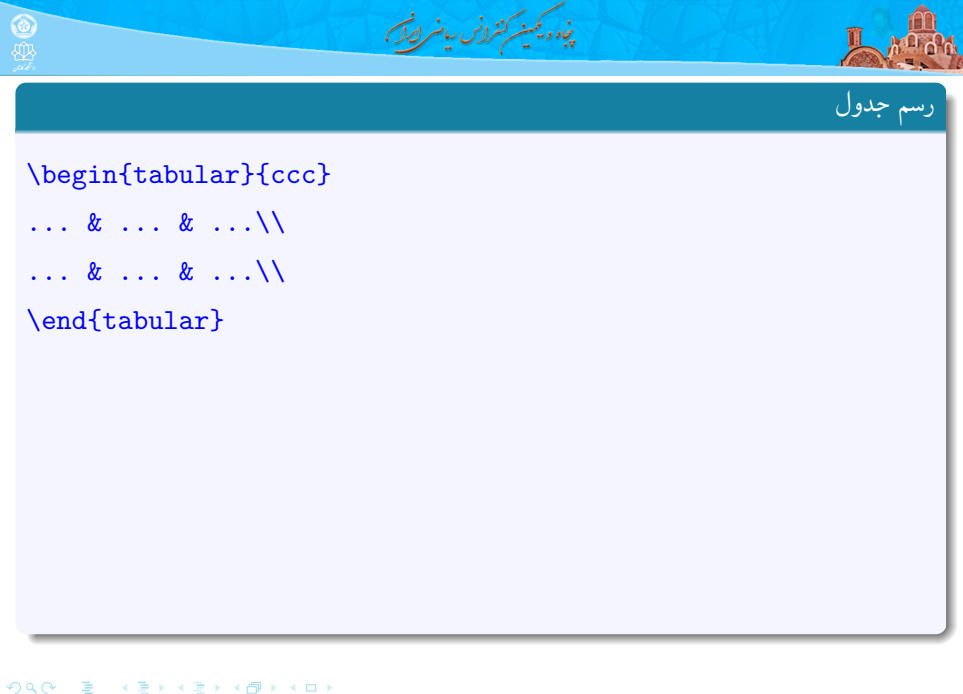

**علی مس فروش** (دانشگاه صنعتی شاهرود) کارگاه آشنایی با LATEX و <sup>E</sup>Persian X ۲۵ بهمن ۱۳۹۹ ۳ / ۲۰

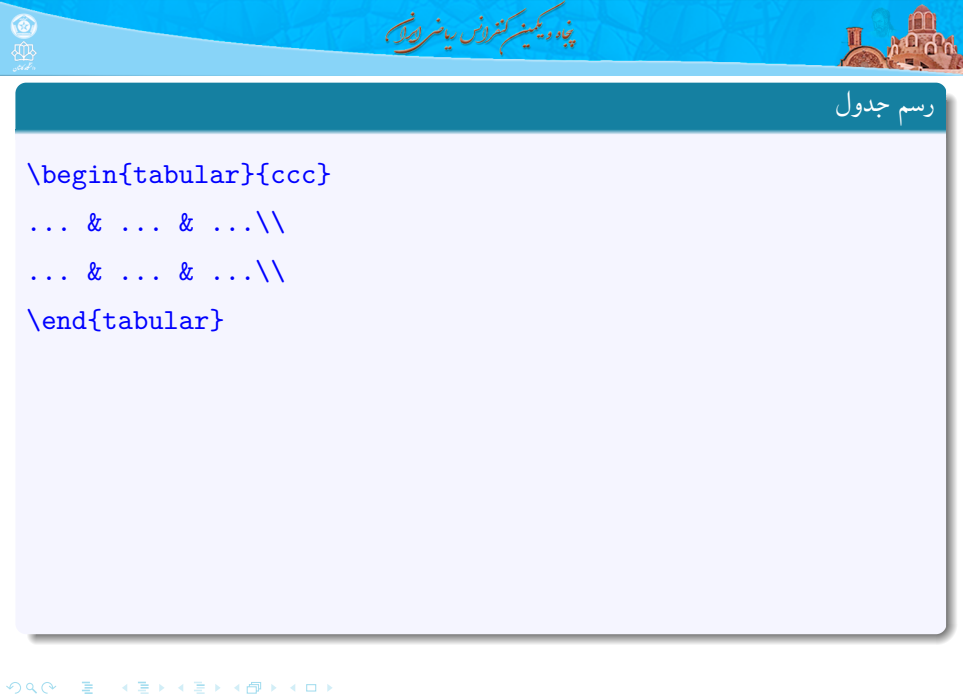

**علی مس فروش** (دانشگاه صنعتی شاهرود) کارگاه آشنایی با LATEX و <sup>E</sup>Persian X ۲۵ بهمن ۱۳۹۹ ۳ / ۲۰

![](_page_9_Picture_0.jpeg)

**علی مس فروش** (دانشگاه صنعتی شاهرود) کارگاه آشنایی با LATEX و <sup>E</sup>Persian X ۲۵ بهمن ۱۳۹۹ ۳ / ۲۰

![](_page_10_Picture_0.jpeg)

![](_page_11_Picture_0.jpeg)

![](_page_12_Picture_0.jpeg)

![](_page_12_Picture_111.jpeg)

**علی مس فروش** (دانشگاه صنعتی شاهرود) کارگاه آشنایی با LATEX و <sup>E</sup>Persian X ۲۵ بهمن ۱۳۹۹ ۴ / ۲۰

![](_page_13_Picture_0.jpeg)

![](_page_13_Figure_1.jpeg)

![](_page_14_Picture_0.jpeg)

![](_page_14_Picture_1.jpeg)

![](_page_15_Picture_0.jpeg)

![](_page_15_Picture_1.jpeg)

**علی مس فروش** (دانشگاه صنعتی شاهرود) کارگاه آشنایی با LATEX و <sup>E</sup>Persian X ۲۵ بهمن ۱۳۹۹ ۷ / ۲۰

![](_page_16_Picture_0.jpeg)

![](_page_16_Picture_1.jpeg)

 $\mathfrak{DQQ} = \tfrac{1}{\sqrt{2}} \left( \frac{1}{\sqrt{2}} \right) \left( \frac{1}{\sqrt{2}} \right) \left( \frac{1}{\sqrt{2}} \right) \left( \frac{1}{\sqrt{2}} \right) \left( \frac{1}{\sqrt{2}} \right) \left( \frac{1}{\sqrt{2}} \right)$ 

**علی مس فروش** (دانشگاه صنعتی شاهرود) کارگاه آشنایی با LATEX و <sup>E</sup>Persian X ۲۵ بهمن ۱۳۹۹ ۷ / ۲۰

![](_page_17_Picture_0.jpeg)

![](_page_17_Picture_1.jpeg)

![](_page_18_Picture_0.jpeg)

**علی مس فروش** (دانشگاه صنعتی شاهرود) کارگاه آشنایی با LATEX و <sup>E</sup>Persian X ۲۵ بهمن ۱۳۹۹ ۹ / ۲۰

![](_page_19_Picture_0.jpeg)

 $2Q$ 

.

. . . . . .

پنبه ویمینه کنرونس ریاضر لصگ

چیدین چند شکل در کنار هم

And

\begin{figure}[h]<br>\begin{center} ||subfigure||محمدرضا شجریان|<br>|}[محمدرضا شجریان|<br>|\includegraphics[width=11cm]{shajarian.j \includeg}\<br>pg}<br>\label{sh}<br>} | با نو سیمین بهبها نیا | {<br>| \includegraphics[height=8cm,width=5.5cm]<br>| {simin.jpg} \label{si}  $\}$ )<br>\subfigure[موشنگ ابتهاج (wincludegraphics[height=8cm,width=5.5cm]<br>{ebtehaj.jpg}<br>\label{sa}  $\}$ \end{center} استاد آواز (caption{\subref{sh}<br>/subref{si} استاد وزنهای نامتعارف<br>/subref{sa} استاد وزنهای نامتده ارغوان \end{figure}

![](_page_19_Picture_4.jpeg)

شكل ١: (أ) استاد آواز (ب) استاد وزن&اي نامتعارف (ج) سراينده ارغوان

.

![](_page_20_Picture_0.jpeg)

## چرخاندن و تغییر اندازه اشیاء

در صورت فراخوانی بسته graphicx یا بسته graphics می توان با سه دستور زیر هر شی ای را تغییر اندازه داد یا چرخاند.

\resizebox{h-length}{v-length}{object}

\scalebox{scale}{object}

\rotatebox{angle}{object}

![](_page_21_Picture_0.jpeg)

![](_page_21_Picture_112.jpeg)

**علی مس فروش** (دانشگاه صنعتی شاهرود) کارگاه آشنایی با LATEX و <sup>E</sup>Persian X ۲۵ بهمن ۱۳۹۹ ۱۲ / ۲۰

![](_page_22_Picture_0.jpeg)

**علی مس فروش** (دانشگاه صنعتی شاهرود) کارگاه آشنایی با LATEX و <sup>E</sup>Persian X ۲۵ بهمن ۱۳۹۹ ۱۳ / ۲۰

![](_page_23_Picture_0.jpeg)

**علی مس فروش** (دانشگاه صنعتی شاهرود) کارگاه آشنایی با LATEX و <sup>E</sup>Persian X ۲۵ بهمن ۱۳۹۹ ۱۳ / ۲۰

![](_page_24_Picture_0.jpeg)

![](_page_25_Picture_0.jpeg)

![](_page_26_Picture_0.jpeg)

## \begin{verbatim}  $main()$  $main()$  $\{$  $\overline{t}$  $\,$  int  $\,$  i, is\_prime; int i, is\_prime; long N, M;<br>cout << "M = "; long  $N,M;$  $\verb|count<< "M = "";$  $\operatorname{cin}$   $\gt$   $M$ ;  $\sin \gg M$ ;  $for(N = 1; N < = M; N++)$  $\texttt{for(N = 1;N<=M;N++)}$  $\{$  $\mathcal{L}_{\mathcal{L}}$  $is\_prime = 1;$  $is\_prime = 1;$  $for(i = 2; i \leq 1)$  floor(sqrt(N)); i++)  $\texttt{for(i = 2; i \leq 1} \texttt{loor}(\texttt{sqrt}(\texttt{N})); i++)$ if  $(N\%i == 0)$ if  $(N\%i == 0)$  $\mathcal{A}$  $\{$ is prime =  $0$ ;  $\mathtt{is\_prime} \ = \ 0 \, ;$  $break;$ break;  $\rightarrow$  $\rightarrow$ if  $(is_prime == 1)$ <br>cout << N << "\n"; if  $(is\_prime == 1)$  $\text{cut} \; << \; \mathbb{N} \; << \; \text{``}\backslash \texttt{n''} \,;$  $\mathcal{Y}$  $\,$   $\,$  $\,$   $\,$ \end{verbatim} \end{latin} ORC E (E) (E) (Ø) (O

**علی مس فروش** (دانشگاه صنعتی شاهرود) کارگاه آشنایی با LATEX و <sup>E</sup>Persian X ۲۵ بهمن ۱۳۹۹ ۱۴ / ۲۰

![](_page_27_Picture_0.jpeg)

![](_page_27_Picture_1.jpeg)

![](_page_28_Picture_0.jpeg)

![](_page_29_Picture_0.jpeg)

![](_page_29_Picture_1.jpeg)

![](_page_30_Picture_0.jpeg)

![](_page_30_Picture_1.jpeg)

![](_page_31_Picture_0.jpeg)